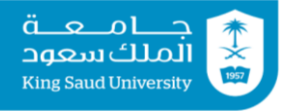

## **Tutorial 07 Repetitive Statements: while | do-while | for**

## **Exercise 1:**

**1.** int  $i = 1$ ;

**A.** Analyze the following code. Is count < 100 always true, always false, or sometimes true or sometimes false at Point A, Point B, and Point C?

```
int count = 0;
while (count < 100) {
   // Point A
   System.out.println("Welcome to Java!");
   count++;
   //Point B
}
// Point C
```
**B.** How many times are the following loop bodies repeated? What is the output of each loop?

```
while (i<10)
       if (i \; 8 \; 2 == 0) System.out.println(i);
  2. int i = 1;
     while (i<10)if (i \; 8 \; 2 == 0) System.out.println(i++);
  3. int i = 1;
     while (i<10)
       if (i++ % 2 == 0)
           System.out.println(i);
C. Suppose the input is 2 3 5 4 0. What is the output of the following code? Explain what it does.
  import java.util.Scanner;
  public class Test {
      public static void main(String[] args){
       Scanner input = new Scanner(System.in);
        int number, max;
       number = input.nextInt();
       max = number;
       while (number != 0) {
         number = input.nextInt();
         if (number > max)
           max = number }
        System.out.println("max is " + max);
        System.out.println("number is " + number);
      }
   }
```

```
D. Convert the following while loop into a do-while loop.
  Scanner input = new Scanner (System.in);
  int sum = 0;
  System.out.println("Enter an integer (input ends if it is 0)");
  int number = input.nextInt();
  while (number != 0) {
    sum += number;
     System.out.println("Enter an integer (input ends if it is 0)");
    number = input.nextInt();
  }
```

```
E. Suppose the input is 2 3 4 5 0. What is the output of the following code?
  import java.util.Scanner;
  public class Test {
      public static void main(String[] args) {
       Scanner input = new Scanner (System.in);
        int number, sum = 0, count;
       for (count = 0; count < 5; count++) {
          number = input.nextInt();
         sum += number;
        }
        System.out.println("sum is " + sum);
        System.out.println("count is " + count);
      }
   }
```
**F.** How many times is the println statement executed in the following code?

```
for (int i = 0; i < 10; i++)
  for (int j = 0; j < i; j++)System.out.println(i * i);
```
## **Exercise 2:**

Show the output of the following programs?

```
A. public class Test {
     public static void main(String[] args) {
      for (int i = 1; i < 5; i++) {
        int j = 0;
        while (j < i) {
          System.out.print(j + " "j++; }
       }
     }
  }
     B. public class Test {
     public static void main(String[] args) {
      int i = 0;
      while (i < 5) {
        for (int j = i; j > 1; j = -)
          System.out.print(j + " " System.out.print("****");
```

```
i++; }
   }
}
  C. public class Test {
   public static void main(String[] args) {
    int i = 5;
    while (i \geq 1) {
      int num = 1;
      for (int j = 1; j \le i; j++) {
         System.out.print(num + "xxx");
        num * = 2; }
       System.out.println();
      i--; }
   }
}
  D. public class Test {
   public static void main(String[] args) {
    int i = 1;
     do {
      int num = 1;
      for (int j = 1; j \le i; j++) {
         System.out.print(num + "G");
        num += 2; }
       System.out.println();
      i++;\} while (i \leq 5);
   }
}
```
## **Exercise 3:**

Write a program using for loop that prompts the user to enter two integers x and y. The program prints numbers between x and y (excluding x and y) that are either divisible by x or divide y in reverse (from largest to smallest).

Here are two sample runs:

Enter two integers: 10 50 ₽ 40 30 25 20

Enter two integers:  $5 \t1$ 

### **Exercise 4**

Solve exercise 2 using while loop and without using logical operators  $|| \cdot ||$  and  $\& \& \cdot$ . (Note: there is no relation between while and  $| \cdot |$ ,  $\& \&$ . This is just to train you on different equivalent ways of writing loops and conditional statements)

# **Exercise 5**

Write a program that reads a character then displays the following pattern using the input character (assuming input character is 'A' and height is 6):

 A A A A A A A A A A A A A A A A A A A A A

Height of pattern and character are input by user.

(Hint: assuming name of your Scanner object is input, use input.next().charAt(0); to read a character from user.)

# **Tutorial 07 Solutions**

## **Exercise 1:**

```
A. Point A: count < 100 is always true
   Point B: count < 100 is sometimes true and sometimes false (when is it false?)
   Point C: count < 100 is always false
```
- **B.** (1) will repeat forever (infinite number of iterations)
	- (2) will repeat forever (infinite number of iterations)
	- (3) will repeat 9 times

```
C.
```

```
max is 5
number is 0
```
This program finds maximum number among input numbers.

```
D. import java.util.Scanner;
  public class WhileToDoWhile {
     public static void main(String[] args){
       Scanner input = new Scanner(System.in);
       int number, sum = 0;
       do {
          System.out.print("Enter an integer (input ends if it is 
  () ') ;
        number = input.nextInt();
         sum += number;
       } while (number != 0);
     }
  }
E.
  sum is 14
  count is 5
```
**F.** 45 times

## **Exercise 2:**

```
A.
  0 0 1 0 1 2 0 1 2 3
B.
   ****
   ****
  2 ****
  3 2 ****
  4 3 2 ****
```
**C.**

```
1xxx2xxx4xxx8xxx16xxx
1xxx2xxx4xxx8xxx
1xxx2xxx4xxx
1xxx2xxx
1xxx
```
**D.**

0 0 1 0 1 2 0 1 2 3

### **Exercise 3:**

```
import java.util.Scanner;
public class Reverse {
  public static void main(String[] args) {
    Scanner input = new Scanner(System.in);
     System.out.print("Enter two integers: ");
    int x = input.nextInt();
    int y = input.nextInt();
    for (int i = y -1; i > x; i--)
      if (i \& x == 0 || y \& i == 0) System.out.println(i + " "); 
   }
}
```
### **Exercise 4:**

```
import java.util.Scanner;
public class Reverse2 {
   public static void main(String[] args) {
    Scanner input = new Scanner(System.in);
     System.out.print("Enter two integers: ");
    int x = input.nextInt();
    int y = input.nextInt();
    int i = y - 1;
    while (i > x) {
      if (i \frac{6}{3} x == 0)
          System.out.println(i + " "); 
      else if (y \text{ } 8 \text{ } i == 0) System.out.println(i + " "); 
      i--; }
   }
}
```
## **Exercise 5:**

```
import java.util.Scanner;
public class Pyramid {
    public static void main(String[] args) {
          Scanner kb = new Scanner(System.in);System.out.print("Enter character: ");
```

```
char c = kb.next() . chartAt(0);System.out.print("Enter height: ");
     int height = kb.nextInt();
     for (int i=1; i \le height; i++) {
          for (int k=i; k < height; k++)
              System.out.print(" ");
          for (int j=1; j \le i; j++)System.out.print(c+" ");
          System.out.println();
     }
    System.out.println();
     kb.close();
}
```
}